## **2024** ! )

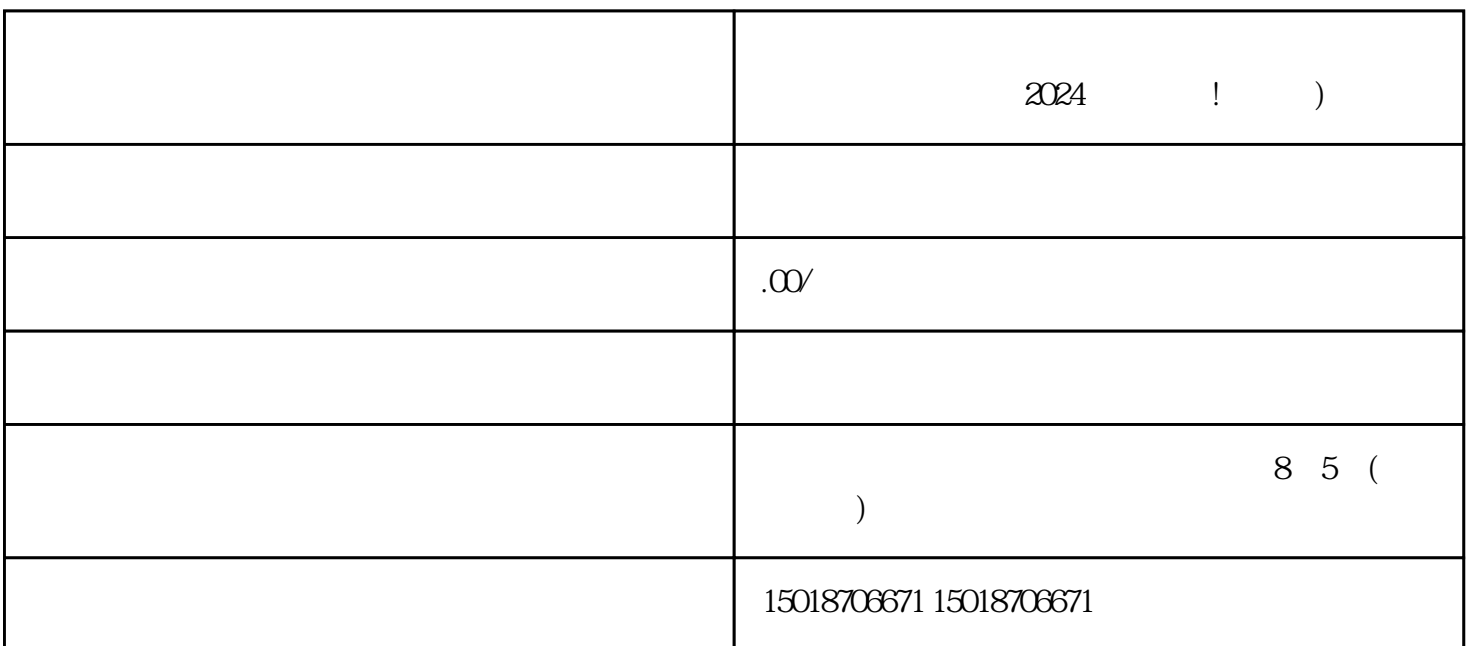

 $2024$  ! )

1.  $\frac{a}{\sqrt{2}}$  $\alpha$  and  $\alpha$  is the set of  $\alpha$  $\sim$  3. The contract of  $\sim$  3.

 $4\overline{4}$ 

 ${\rm Log}$ 

 $\frac{a}{\sqrt{a}}$ 

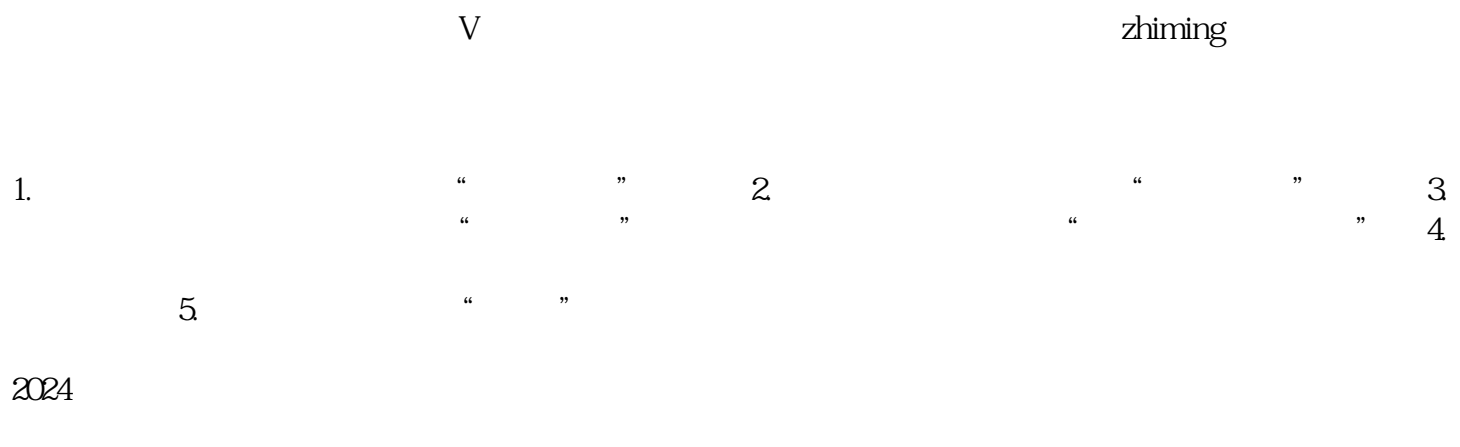

 $V$ 

 $2024$ 

 $15$